SAP ABAP table TE929 {Fixed Vol.Correct. Factors}

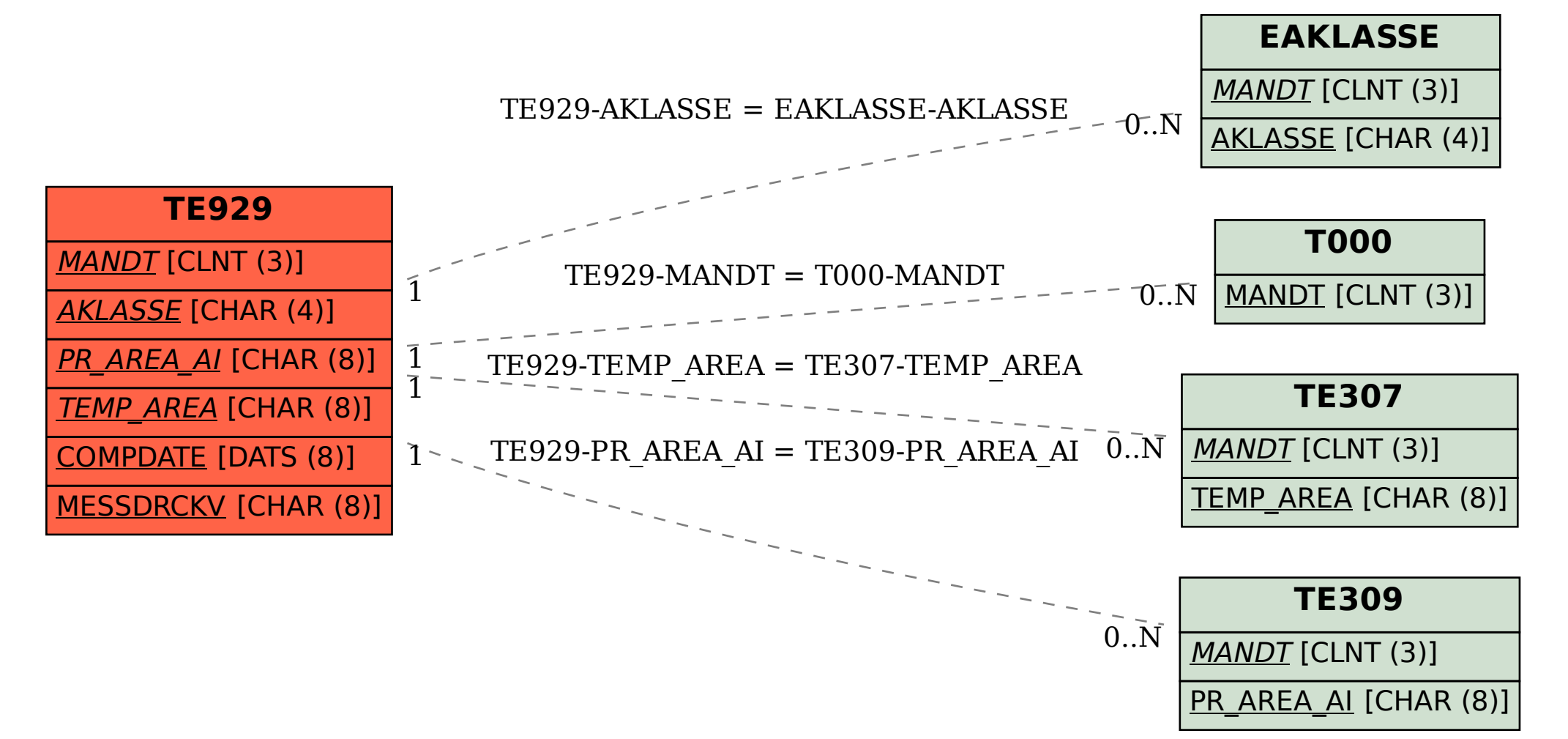